## **Adobe Bridge SDK Активированная полная версия Full Version Скачать**

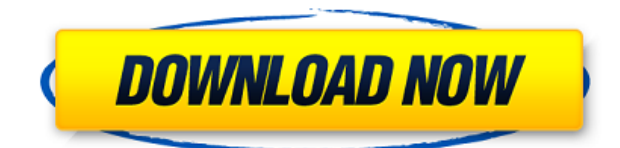

## **Adobe Bridge SDK Crack + Download (Final 2022)**

Adobe Bridge SDK отображает информацию о подключенных объектах Bridge, таких как общие ресурсы, принтеры, файлы или приложения. Каждый объект можно просматривать или управлять им через JavaScript API. Этот API обеспечивает доступ к свойствам объекта, пользовательскому вводу, обработке сообщений и обработке ошибок. Он реализован с использованием самых современных функций ECMAScript 5. Adobe Bridge SDK использует формат открытого документа в качестве представления содержимого. Эта объектная модель поддерживается Bridge и другими сторонними приложениями, такими как Adobe Photoshop. Adobe Bridge SDK — это внешнее приложение, которое открывает приложение Bridge и отображает его содержимое. Приложение включает в себя JavaScript API, который обеспечивает доступ к объектам и настройкам Bridge. Adobe Bridge SDK предоставляет объектные модели для содержимого, списков и объектов-контейнеров, таких как панели, фреймы или подокна. Каждая объектная модель представлена как узел документа в дереве объектной модели документа (DOM). Дерево кода JavaScript Adobe Bridge SDK предоставляет знакомые объекты JavaScript, такие как строка, массив и логическое значение. Он также предоставляет основные математические операторы, такие как +, - и \*. Обратные вызовы для функций моста, таких как onShow и onExecute, передаются как параметр, например. onShow([обратный вызов]);. Используйте различные объекты документа и функции моста

для доступа, управления и контроля объектов Adobe Bridge, включая объекты файловых служб, параметры отображения страниц, заполнители, ссылки на страницы, закладки, шрифты и настройки приложения. Формат открытого документа используется для описания содержимого в Adobe Bridge. Узлы документа являются основными элементами формата открытого документа. Каждый узел документа связан с узлом-контейнером, таким как фрейм или панель. Узлы документа можно отображать и управлять ими в Adobe Bridge с помощью API, предоставляющего доступ к дереву документа. Формат Open Document представляет собой файловое представление многостраничного многодокументного документа.Документ можно распространять в различных средах, включая Интернет, Adobe® PDF, Microsoft® Word и Microsoft® PowerPoint. Он удобен для чтения и редактирования и обеспечивает доступ к любому контенту на основе HTML. Всем привет, Перед установкой этого SDK я должен знать, в чем разница между «sdkprefs» и «sdkaddprefs»? Я скачал SDK с SourceForge.net и уже установил его на свой компьютер. Я нашел ответ в оригинальной теме здесь: Команда «sdkprefs» используется для управления настройками Adobe Bridge SDK и печати нескольких файлов настроек, используемых этим

## **Adobe Bridge SDK With Keygen (Final 2022)**

Bridge SDK — это комплект для разработки программного обеспечения, который позволяет разрабатывать подключаемые модули DHTML для Adobe Bridge CS 4. Этот SDK является альтернативой ExtendScript-Bridge, который вы можете найти в версии Creative Suite 4 Public Beta 2. Bridge SDK предоставляет вам доступ к тем же классам API Bridge, но эти классы реализованы на C++ и доступны из JavaScript. Он также предоставляет следующие функциональные интерфейсы: Изменить размерВсе,: Нормализует размер всех существующих кадров в текущей коллекции. Размер кадров сбрасывается до исходного значения. конвертировать все, Преобразует все изображения в коллекции в новую ширину и высоту. Удалить все, Удаляет все изображения в коллекции. Сбросить все, Сбрасывает размер всех существующих кадров в текущей

коллекции. НовыйВсе, Возвращает пустую коллекцию. ОткрытьВсе, Открывает все изображения в коллекции. Закрыть все, Закрывает все изображения в коллекции. Если вы хотите использовать общедоступную бета-версию 2 Bridge CS4, вы можете проверить версию Bridge-ExtendScript-Beta-2. Справочник по API моста JavaScript: API-интерфейс Bridge JavaScript полностью реализован на JavaScript. Доступ к объекту Bridge можно получить из JavaScript с помощью ряда функций. API включает в себя: Очень легко написать подключаемый модуль DHTML для Adobe Bridge, а затем использовать его из JavaScript. С помощью Bridge SDK вы можете легко вызывать методы Bridge API из JavaScript. Bridge SDK работает как для Bridge 5, так и для Bridge 6. Он отличается от ExtendScript-Bridge. Пример программы Bridge SDK: В следующем фрагменте кода показано, как вызвать функцию ResizeAll с аргументом в качестве параметра из кода JavaScript. Подробное описание кода и задействованных методов см. в файле bridge sdk.js, включенном в этот образец. Метод BridgeJS.ResizeAll: Код метода BridgeJS.ResizeAll реализован как свойство ResizeAll класса BridgeJS. Метод BridgeJS.ResizeAll(arg0): Параметр с именем arg0 передается в функцию ResizeAll. Этот параметр недоступен из JavaScript. Если вы используете Bridge SDK для моста 5, существует следующий параметр: - аргумент: это 1eaed4ebc0

Этот SDK показывает разработчикам, как программировать с помощью JavaScript API для Bridge и как разрабатывать плагины (внешние библиотеки) для Bridge на C/C++ и вызывать этот код из JavaScript. ... Описание Adobe Bridge SDK Adobe Bridge SDK Этот SDK показывает разработчикам, как программировать с помощью JavaScript API для Bridge и как разрабатывать плагины (внешние библиотеки) для Bridge на C/C++ и вызывать этот код из JavaScript. Механизм внешних объектов можно использовать для написания подключаемых модулей для приложений Adobe Creative Suite 4, которые интегрировали ExtendScript, реализацию Adobe JavaScript. Попробуйте Adobe Bridge SDK и убедитесь, насколько он может быть полезен для ваших проектов! Версия 1.0 Adobe Bridge SDK 1.0 доступен для загрузки по адресу: Ресурсы Adobe для разработчиков — Bridge Попробуйте Bridge с нуля с помощью этого SDK (необходимое условие: не разработано Adobe). Предлагая беспрецедентную интеграцию с рабочим пространством Adobe Bridge, этот SDK включает множество примеров, которые помогут вам начать работу. После создания экземпляра рабочей области Bridge каждый пример демонстрирует, как добавлять или заменять изображения из различных источников, а также включает функции для преобразования, изменения размера и сведения изображений. Этот SDK обеспечивает мощь и простоту творческих рабочих процессов на рабочем столе. Этот SDK, содержащий более 30 примеров, предоставляет знакомый интерфейс и модель программирования для настольных разработчиков и дизайнеров, предпочитающих знакомую среду сценариев HTML5. 1.0 детали Этот SDK показывает разработчикам, как программировать с помощью JavaScript API для Bridge и как разрабатывать плагины (внешние библиотеки) для Bridge на C/C++ и вызывать этот код из JavaScript. Механизм внешних объектов можно использовать для написания подключаемых модулей для приложений Adobe Creative Suite 4, которые интегрировали ExtendScript, реализацию Adobe JavaScript. Попробуйте Adobe Bridge SDK и убедитесь, насколько он может быть полезен для ваших проектов! Требует Мост Расширить скрипт 1.0 детали Этот SDK показывает разработчикам, как программировать с помощью JavaScript API для Bridge и как разрабатывать плагины (внешние библиотеки) для Bridge на C/C++ и вызывать этот код из JavaScript. Механизм внешних объектов можно использовать для написания

подключаемых модулей для приложений Adobe Creative Suite 4, которые интегрировали ExtendScript, реализацию Adobe JavaScript. 1.0 детали Этот SDK показывает разработчикам, как программировать с помощью JavaScript API для Bridge и как разрабатывать плагины (внешние библиотеки).

## **What's New In Adobe Bridge SDK?**

Adobe Bridge SDK предоставляет комплексный API, который позволяет полностью автоматизировать приложения с помощью выразительного и простого в использовании языка сценариев (ExtendScript). Информацию об использовании Bridge SDK см. в Руководстве разработчика Bridge Bridge SDK. Обзор: Пакет SDK Bridge предоставляет интерфейс C/C++ (интерфейс прикладного программирования C/C++ или API), который абстрагирует программный интерфейс Bridge, упрощая разработку и распространение подключаемых модулей Bridge (внешних библиотек) на C/C++. Bridge SDK в первую очередь предназначен для разработчиков подключаемых модулей (тех, кто пишет внешние библиотеки Bridge). Приложения Bridge, такие как обозреватель библиотек и другие инструменты автоматизации, не поддерживаются Bridge SDK (из соображений безопасности и производительности). Подключаемый модуль Bridge (внешняя библиотека) — это библиотека (обычно написанная на C++ или C), которая выполняет операции сценариев над файлами Bridge. Вы можете создавать подключаемые модули Bridge, которые выполняют любые операции с данными файла Bridge, включая действия, которые напрямую не поддерживаются API Bridge, а также могут получать доступ к любым функциям API Bridge и вызывать скрипты Bridge JavaScript. SDK моста содержит: Bridge SDK также поддерживает мост к AppleScript от Apple, языку, похожему на JavaScript. Этот SDK показывает разработчикам, как программировать с помощью Bridge Scripting API для Bridge и как разрабатывать сценарии Bridge для Bridge. API Bridge Scripting позволяет пользователям выполнять множество действий сценариев из приложений и предоставляет API JavaScript и AppleScript (Objective C и C++) для написания сценариев Bridge. API Bridge Scripting предоставляет богатый набор функций для связи между

Bridge Scripting и Bridge. Например, Bridge Scripting можно использовать для автоматизации простых действий, таких как выбор типов файлов, и таких действий, как открытие файлов. Сценарии моста можно использовать для автоматизации некоторых более сложных задач, таких как просмотр метаданных, выполнение операций редактирования и преобразования данных.Сценарии Bridge Scripting можно разрабатывать для Bridge с помощью Bridge Scripting API. Bridge Scripting предоставляет сценарии для следующих операций: Bridge Scripting обеспечивает базовый мост между Bridge Scripting и Bridge. Разработчики могут использовать API Bridge Scripting для автоматизации простых действий, таких как выбор типов файлов и таких действий, как открытие файлов. Дополнительную информацию см. в описании сценариев моста. API Bridge Scripting предоставляет следующие функции: Утилиты схемы объекта моста: Пакет Bridge SDK включает в себя схему объектов моста, которая предоставляет утилиты для описания и определения объектов. Схема объекта моста поддерживает любой объект моста, определенный с помощью схемы объекта моста.

Минимум ОС: Виндовс 7 Память: 2 ГБ ОЗУ Процессор: Процессор Intel Core 2 Duo Графика: графический процессор с поддержкой DirectX 9 и 2 ГБ видеопамяти. Хранилище: 2 ГБ свободного места рекомендуемые ОС: Виндовс 7 Память: 4 ГБ ОЗУ Процессор: Процессор Intel Core i7 Графика: графический процессор с поддержкой DirectX 11 и 4 ГБ видеопамяти. Хранилище: 4 ГБ свободного места Как установить движок Frostbite на Windows 10